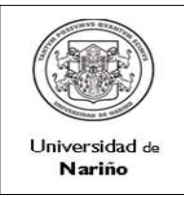

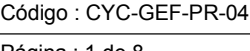

Página : 1 de 8

Versión: 1

Vigente a partir de: 2015-07-06

1. OBJETIVO : Adquirir bienes y servicios en el marco de la autonomía Universitaria en concordancia con lo dispuesto en el artículo 57 de la ley 30 de 1992 y el Estatuto de Contratación, bajo la modalidad de Oferta Pública de Menor Cuantía, garantizando eficacia, eficiencia y oportunidad de la contratación, calidad en el bien o servicio suministrado y transparencia en el desarrollo del procedimiento. .

2. ALCANCE : Inicia desde la elaboración del Plan de Compras hasta la identificación de acciones de mejora, preventivas y Correctivas

# 3. RESPONSABLE

Los docentes, funcionarios de las diferentes dependencias académico/administrativas: Realizar la solicitud de adquisición de un bien o servicio contemplada en el Plan de Compras.

Los ordenadores del gasto: Analizar la solicitud, aprobarla y autorizar la contratación.

Los colaboradores en la contratación: adelantar el proceso contractual en cada una de sus etapas, una vez este autorizado por el Ordenador del Gasto.

Los supervisores: Garantizar el recibido a satisfacción de los compromisos contractuales.

El proceso de gestión financiera: Efectuar el pago al proveedor.

El ordenador del gasto y el supervisor: Evaluar al proveedor.

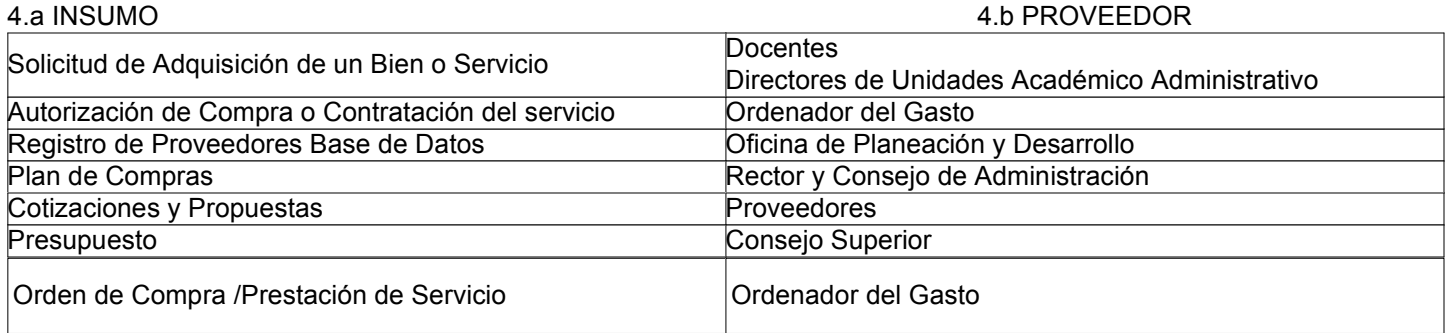

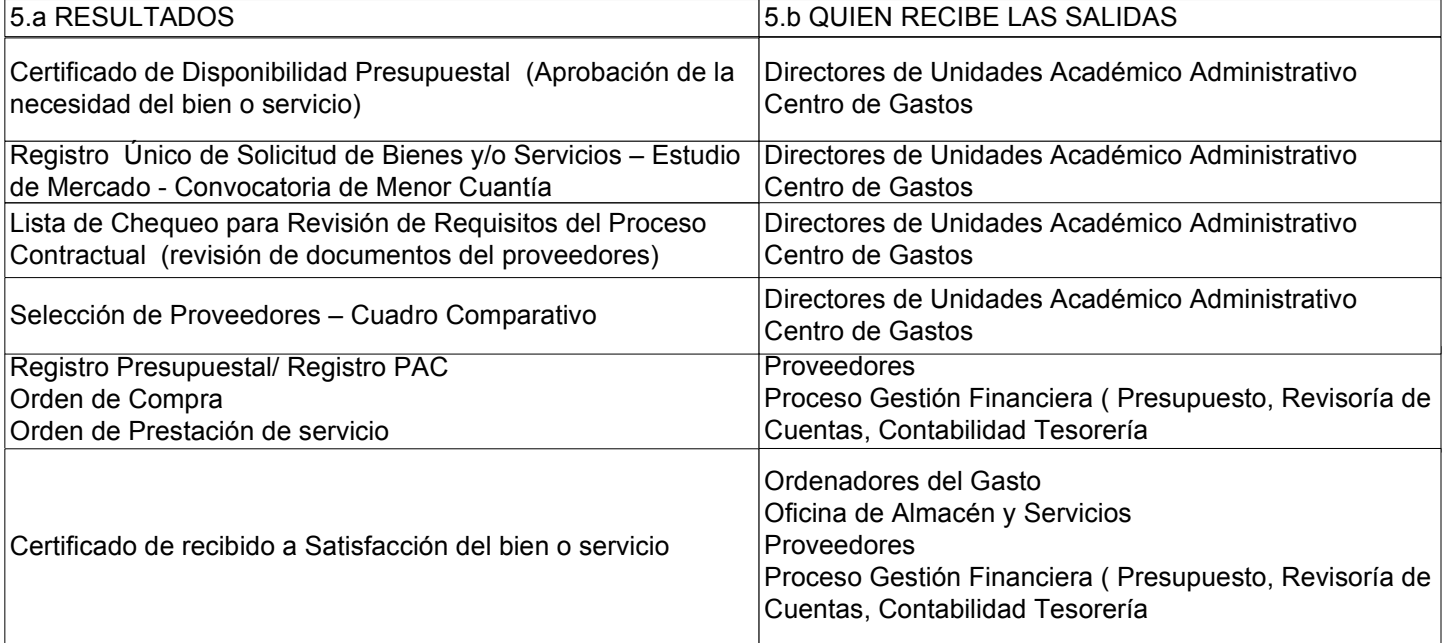

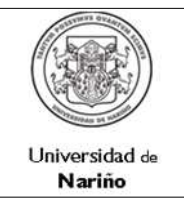

Código : CYC-GEF-PR-04

Página : 2 de 8

Versión: 1

Vigente a partir de: 2015-07-06

6. REQUISITOS LEGALES:

- Ver Listado Maestro de Documentos Externos
- 7. DOCUMENTOS QUE SE DEBEN UTILIZAR:
- Plan de Compras
- Formato Único de Solicitud de Bienes y/o Servicios Estudio de Mercado
- Declaración de no inhabilidades y compromiso ético
- Capacidad Financiera del Proveedor
- Certificación para acceder la Información Proveedor
- Selección de Proveedores Cuadro Comparativo
- Orden de Prestación del Servicio
- Orden de Compra Contrato
- Lista de Requisitos en el Proceso Contractual
- 8. REGISTROS QUE SE DEBEN GENERAR:
- Orden de Compra/ Orden de Prestación de Servicios
- Certificado de Recibido a satisfacción del bien o servicio
- Orden de Pago

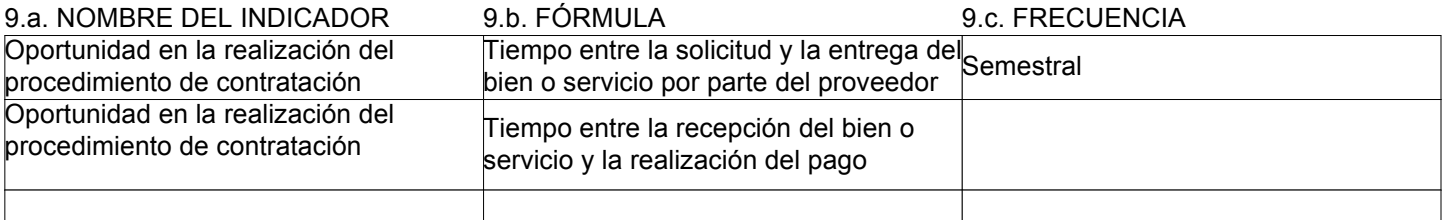

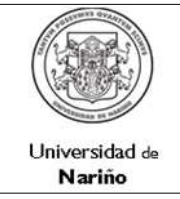

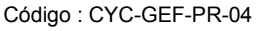

Página : 3 de 8

Versión: 1

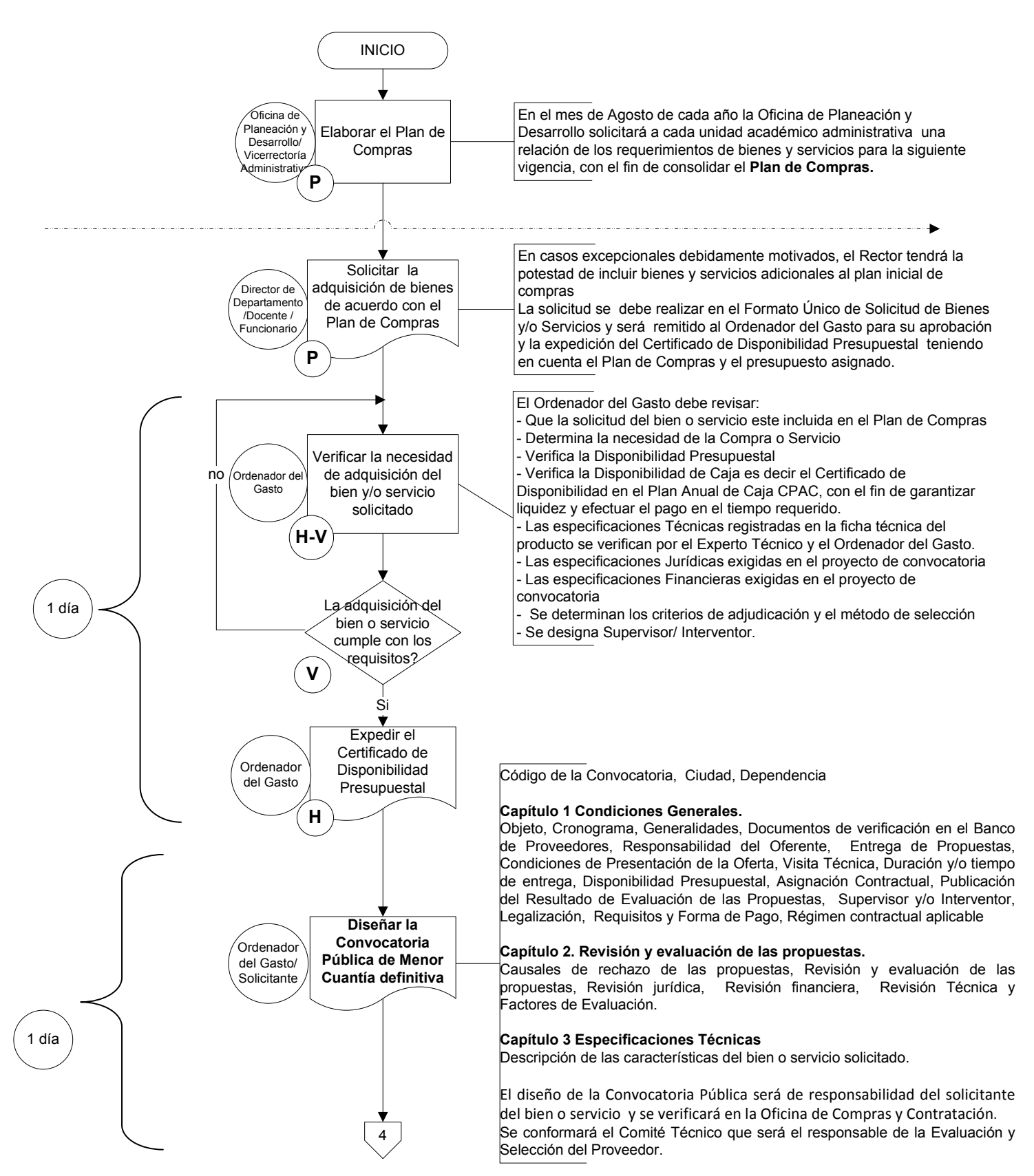

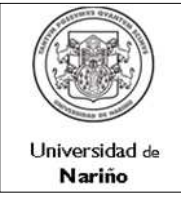

Código : CYC-GEF-PR-04

Página : 4 de 8

Versión: 1

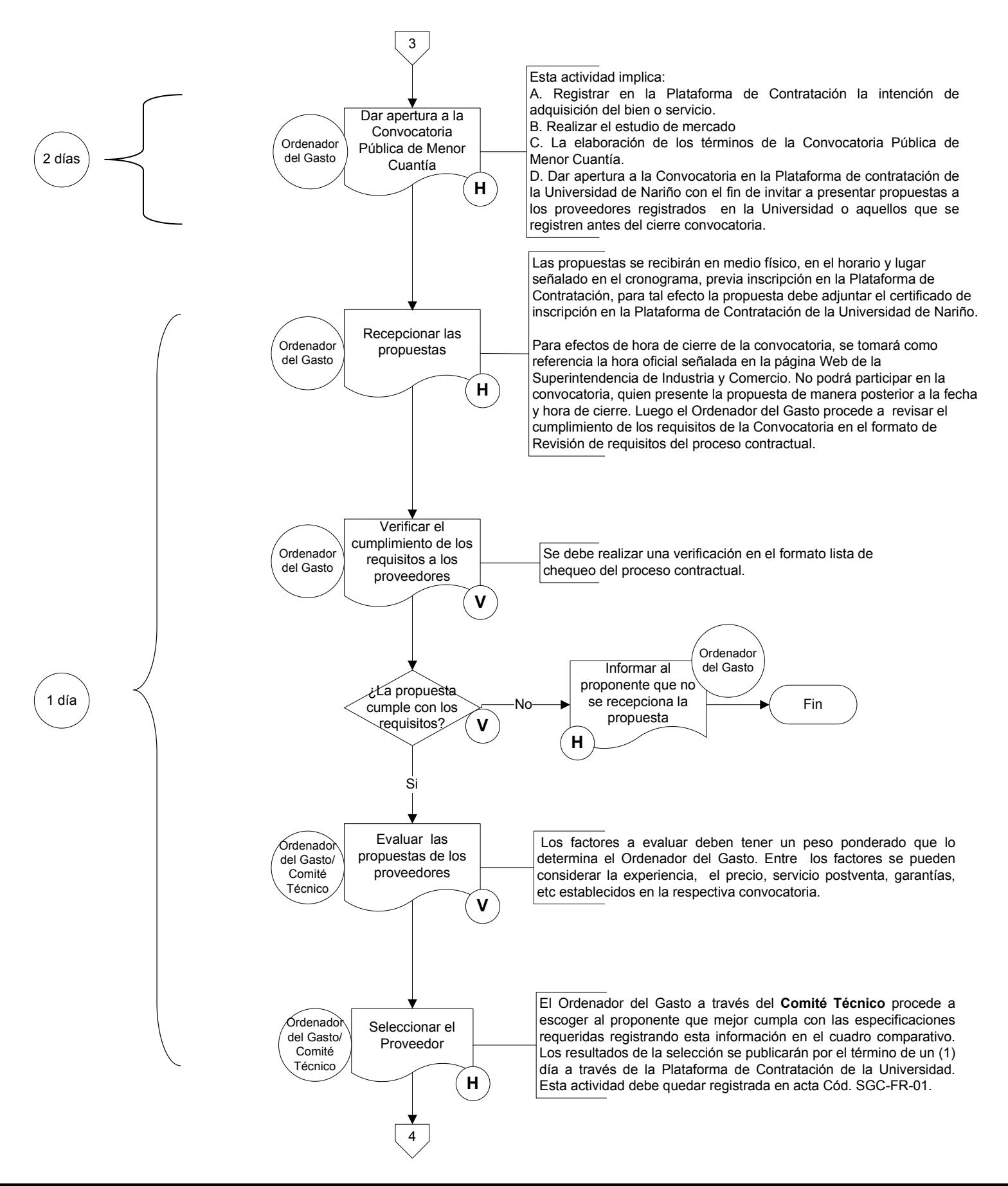

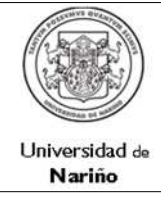

Código : CYC-GEF-PR-04

Página : 5 de 8

Versión: 1

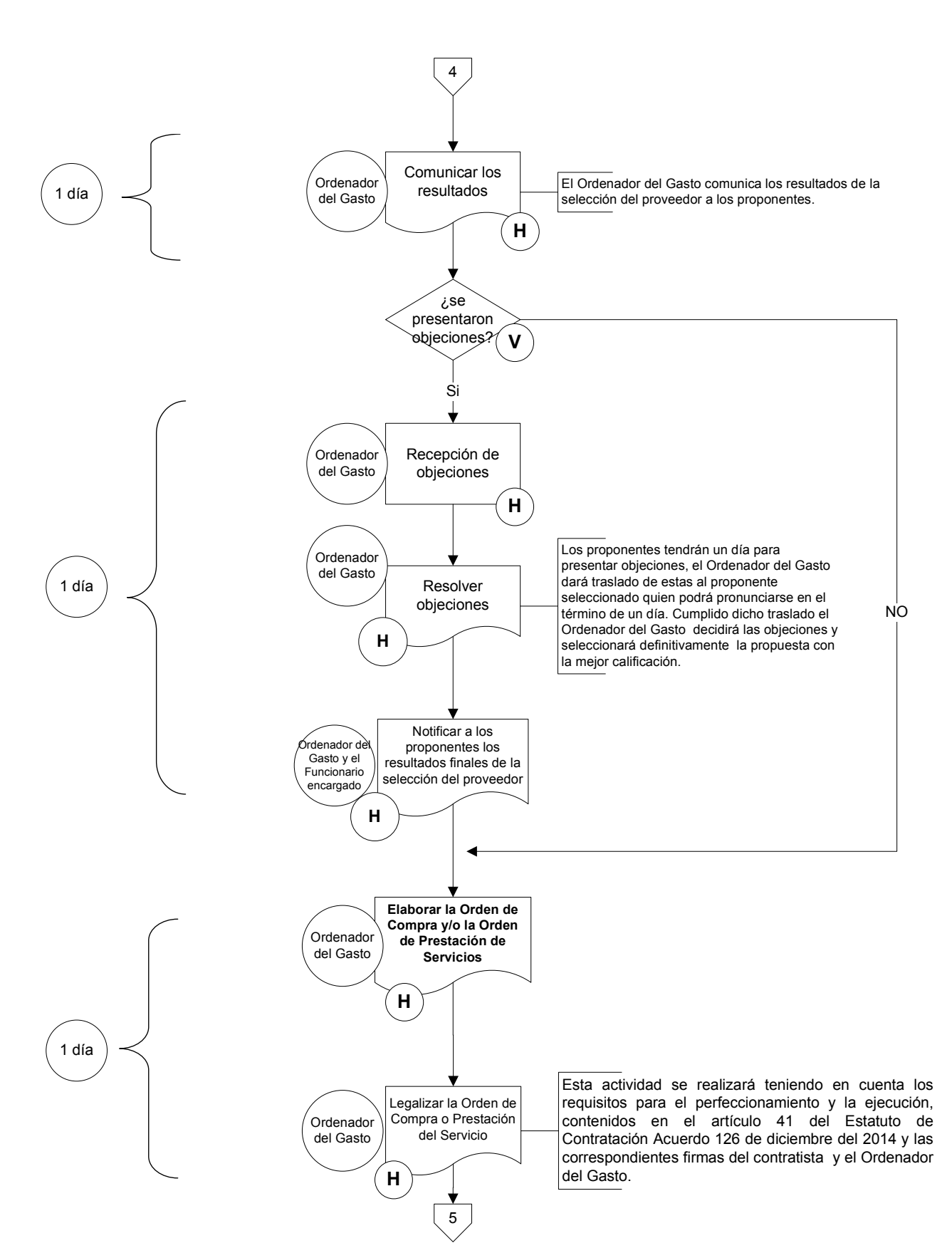

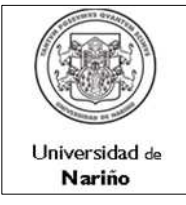

Código : CYC-GEF-PR-04

Página : 6 de 8

Versión: 1 Vigente a partir de:

2015-07-06

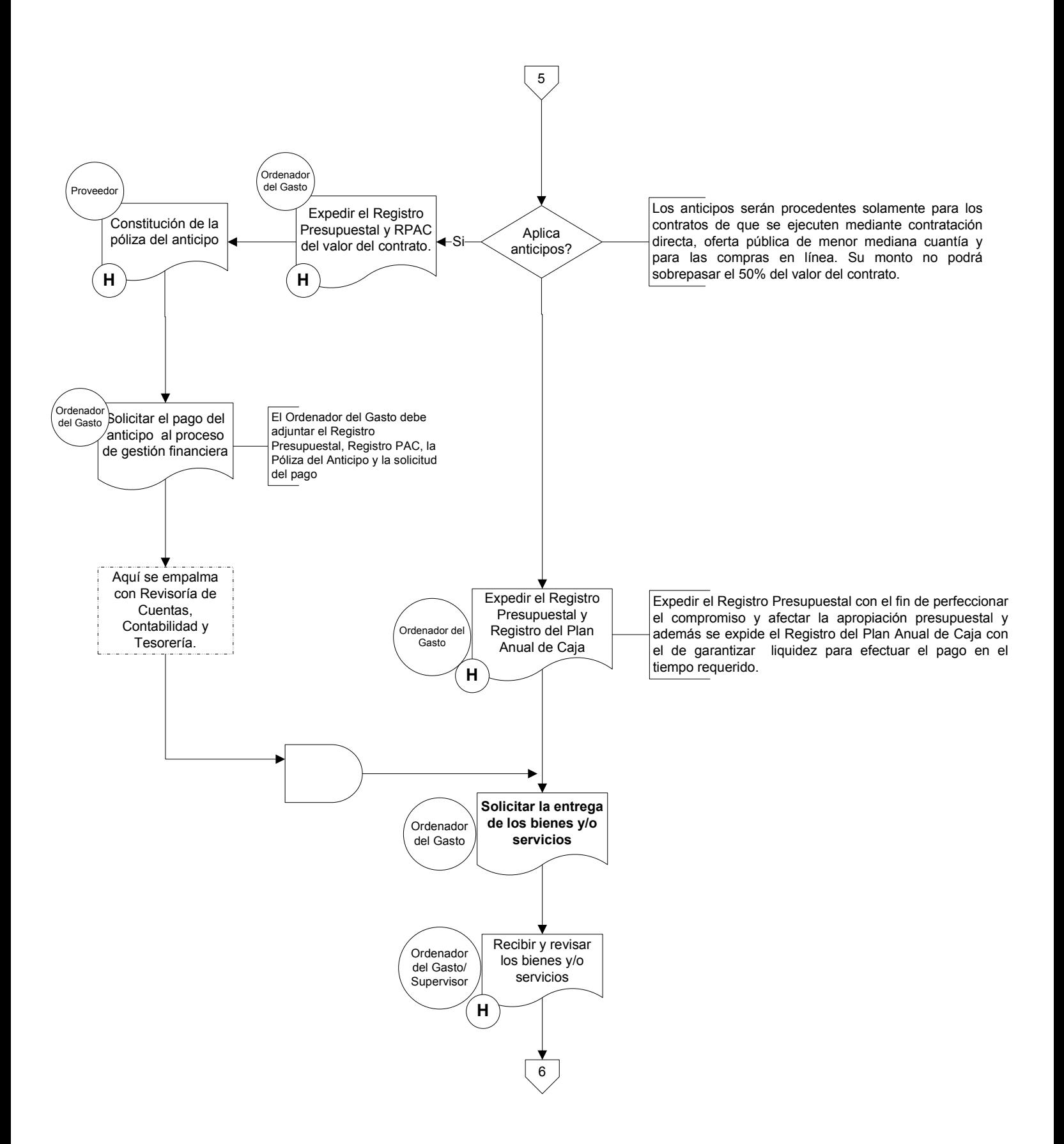

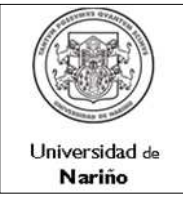

Código : CYC-GEF-PR-04

Página : 7 de 8

# Versión: 1

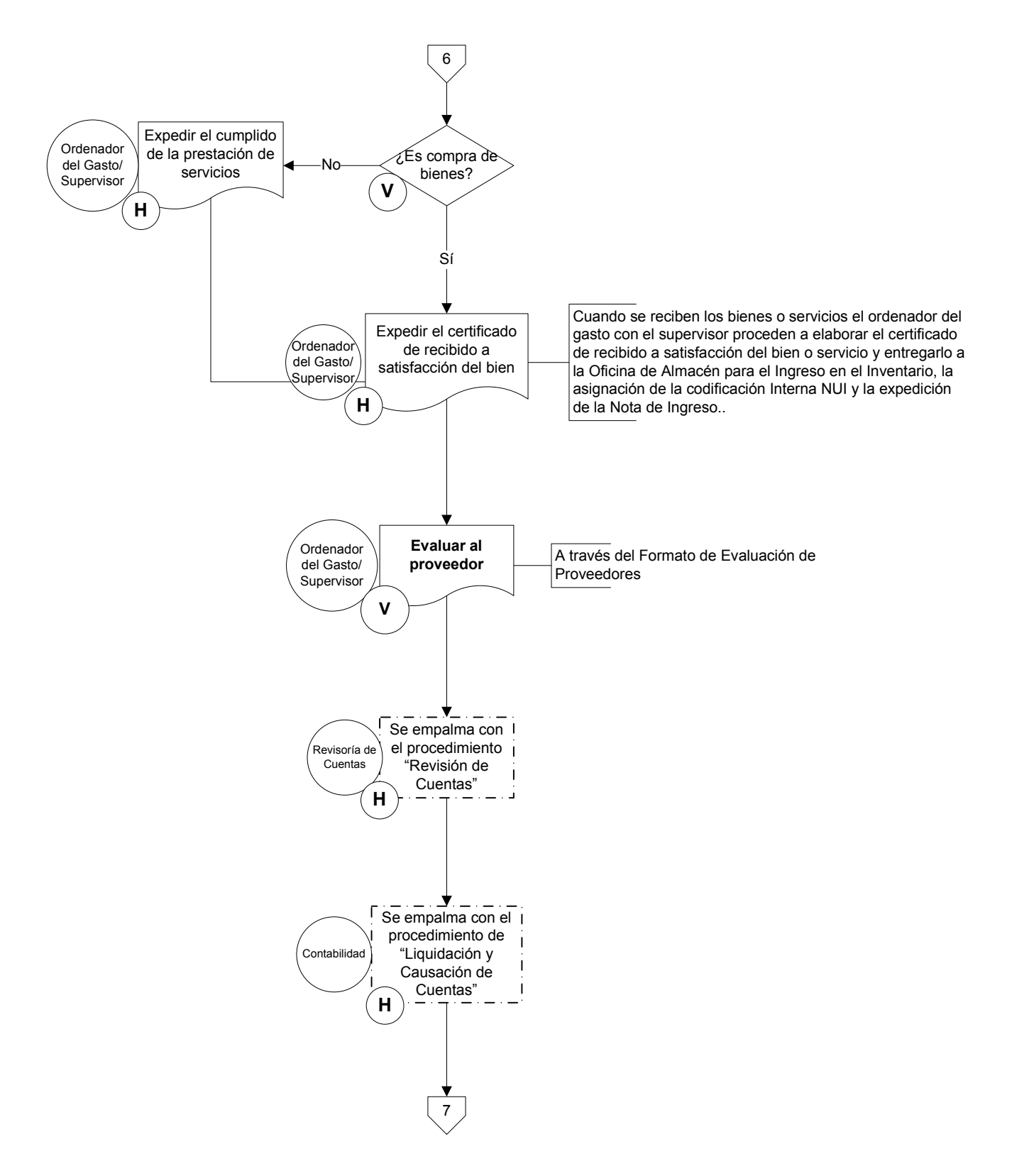

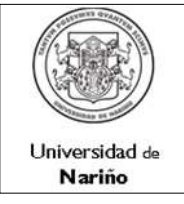

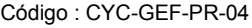

Página : 8 de 8

Versión: 1

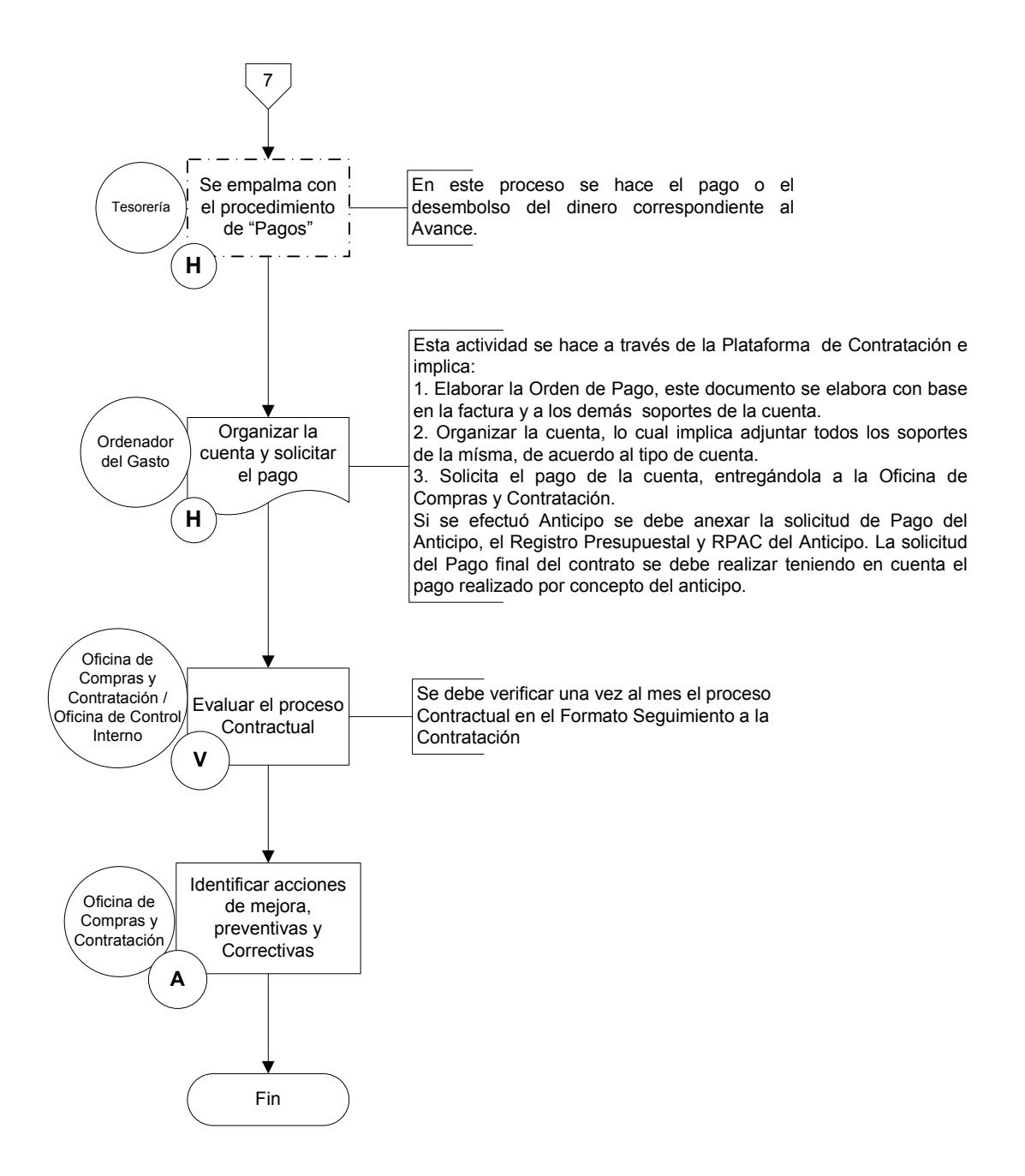